- Kursive Ausdrücke sind allgemeine Platzhalter, optionale Erweiterungen stehen in senkrechten Strichen.
- Kontrollstrukturen (des gleichen oder unterschiedlichen Typs) können miteinander verschachtelt werden.

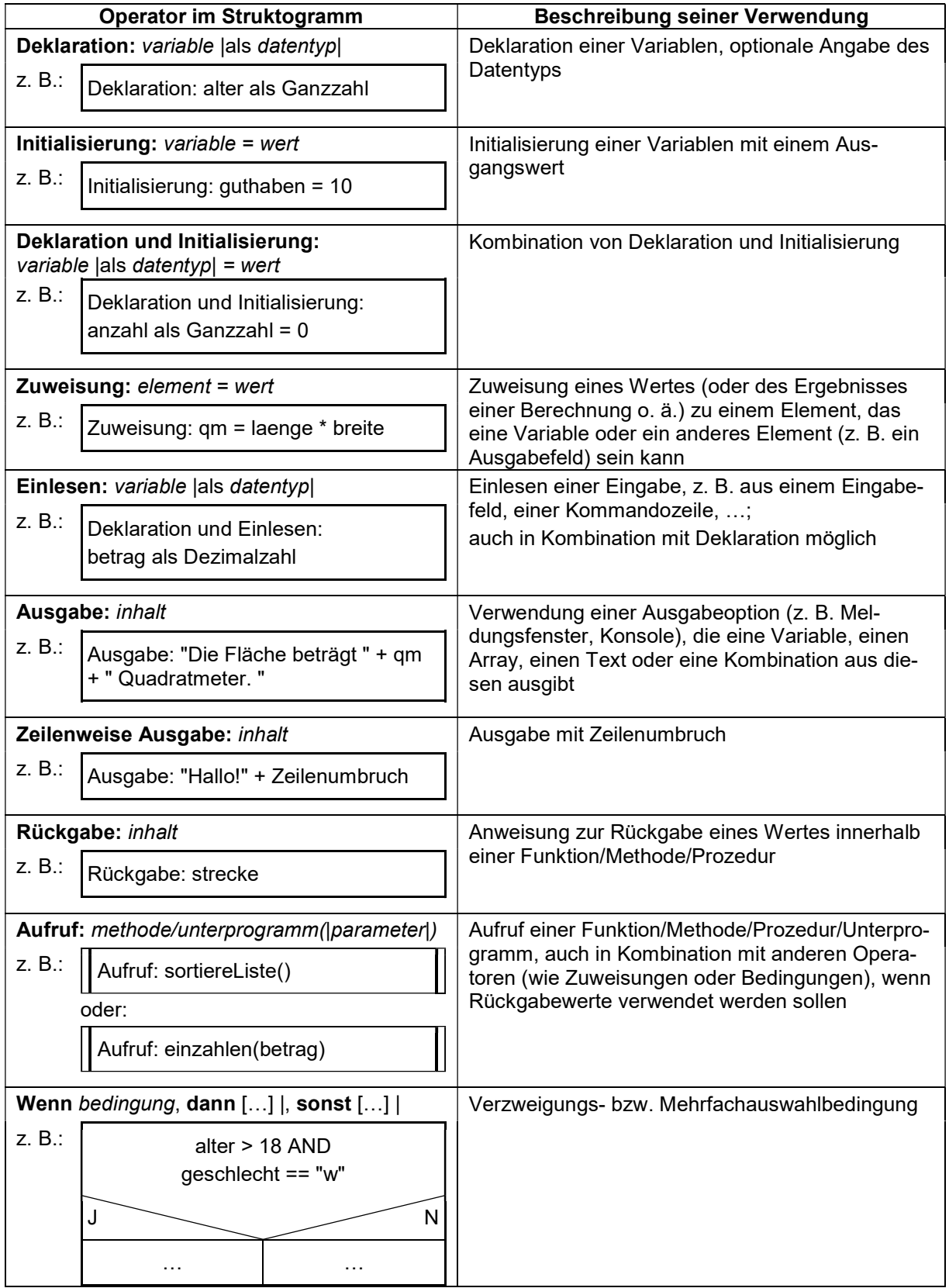

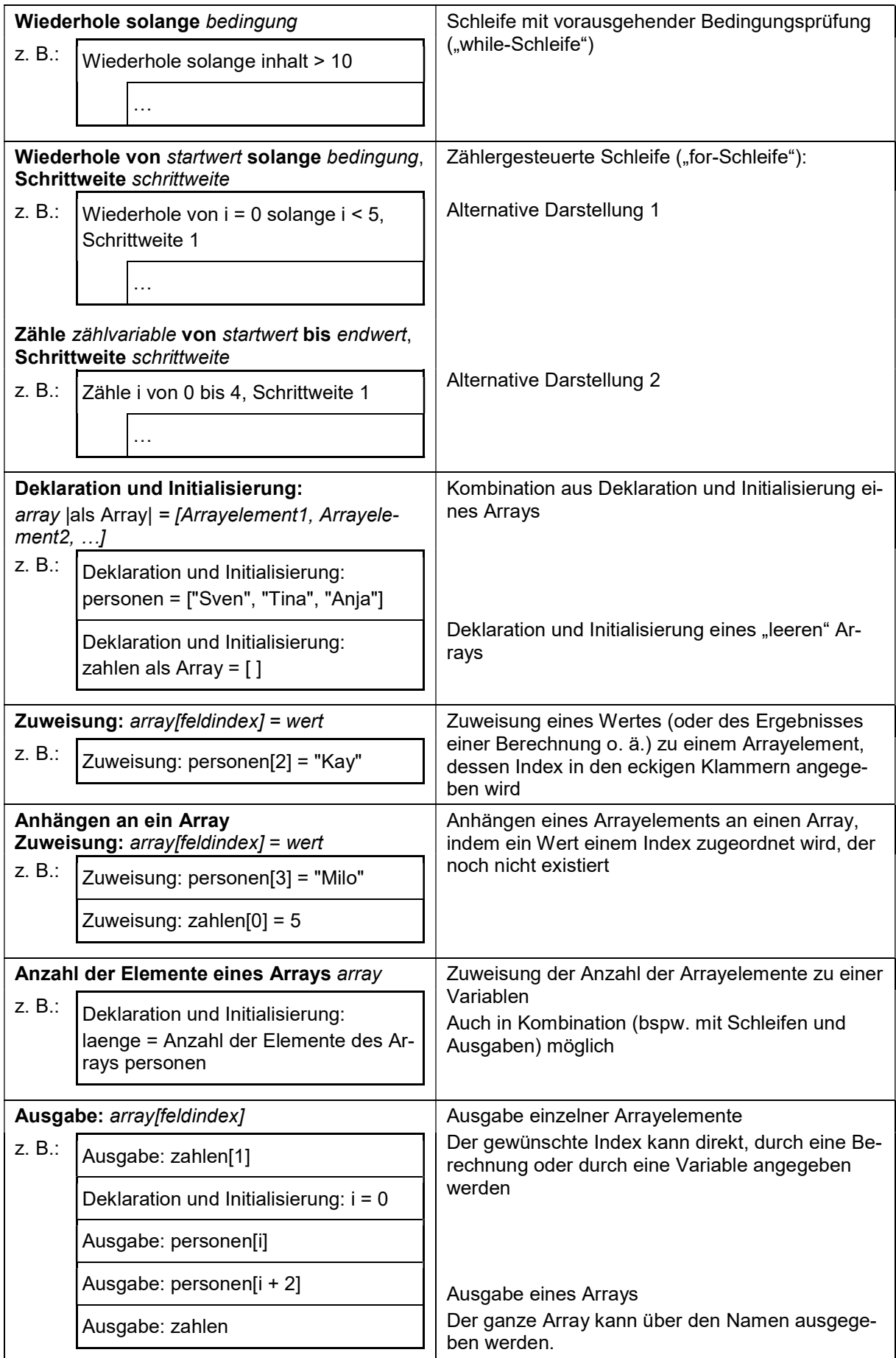